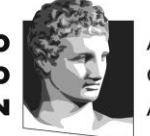

ATHENS UNIVERSITY OF ECONOMICS **AND BUSINESS** 

**ΜΕΤΑΠΤΥΧΙΑΚΟ στην** ΕΠΙΣΤΗΜΗ ΔΕΔΟΜΕΝΩΝ **MSc in DATA SCIENCE** 

## **Elements of Statistics and Probability**

**Exercises using R**

1. Using the vectors

 $x \le -c(-4, 1, 0, 0, 5, -3, 2)$  and  $y \le -c(1, 1, -5, 4, 3, -2, 0)$ implement the following operations:

- i. Create a new vector including the first, second and sixth element of  $x$
- ii. Create a new vector that includes the first four elements of  $y$
- iii. Create a new vector with the negative elements of  $x$
- iv. Create a new vector that includes all elements of  $x$  apart from the third one
- v. Create a new vector with the elements of x satisfying the conditions  $x < 0$  and y≠1
- vi. Create a new vector with the elements of y satisfying the conditions  $y < 0$  or  $x \le 0$
- vii. Create a new vector with the first two elements of  $y$  replicated twice.
- 2. Suppose that the vectors  $x$  and  $y$  include the grades in the assignment and the written examination of a course for a specific student. Calculate the final score of the student in the following cases:
	- i. The final score is the average of the two grades.
	- ii. If the assignment's grade is 7 or higher the final score is the grade of the written examination, otherwise it is 4. The student also gets a bonus of one credit if the assignment's grade is more than 8.
	- iii. The final score is the minimum of the two grades
	- iv. If the assignment's grade is at least 5 then the final score is the average of the two grades, otherwise the final score is just the grade of the written examination.

3. Let 
$$
A = \begin{pmatrix} 1 & 2 & 6 \\ 5 & 2 & 5 \\ 6 & 1 & 3 \end{pmatrix}
$$
 and  $B = \begin{pmatrix} 1 & 1 \\ 1 & 2 \\ 1 & 3 \end{pmatrix}$ .

i. Define the above tables in R.

ii. What is the appropriate operation in order to get  $C = \begin{bmatrix} 1 & 0 \\ 0 & 1 \end{bmatrix}$ 1 0 0 0 2 0 0 0 3  $\int$  from A?

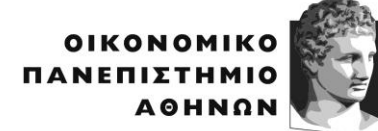

ATHENS UNIVERSITY OF ECONOMICS AND BUSINESS

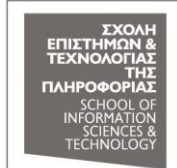

**ΜΕΤΑΠΤΥΧΙΑΚΟ στην** ΕΠΙΣΤΗΜΗ ΔΕΔΟΜΕΝΩΝ **MSc in DATA SCIENCE** 

iii. Calculate the following quantity:

$$
5A^{-1} + 3(AA^{T})^{-1} - 2BB^{T} + I_{3} + \begin{pmatrix} 5 & 0 & 0 \\ 0 & 6 & 0 \\ 0 & 0 & 3 \end{pmatrix}
$$

4. The following table includes data about the performance of 20 students:

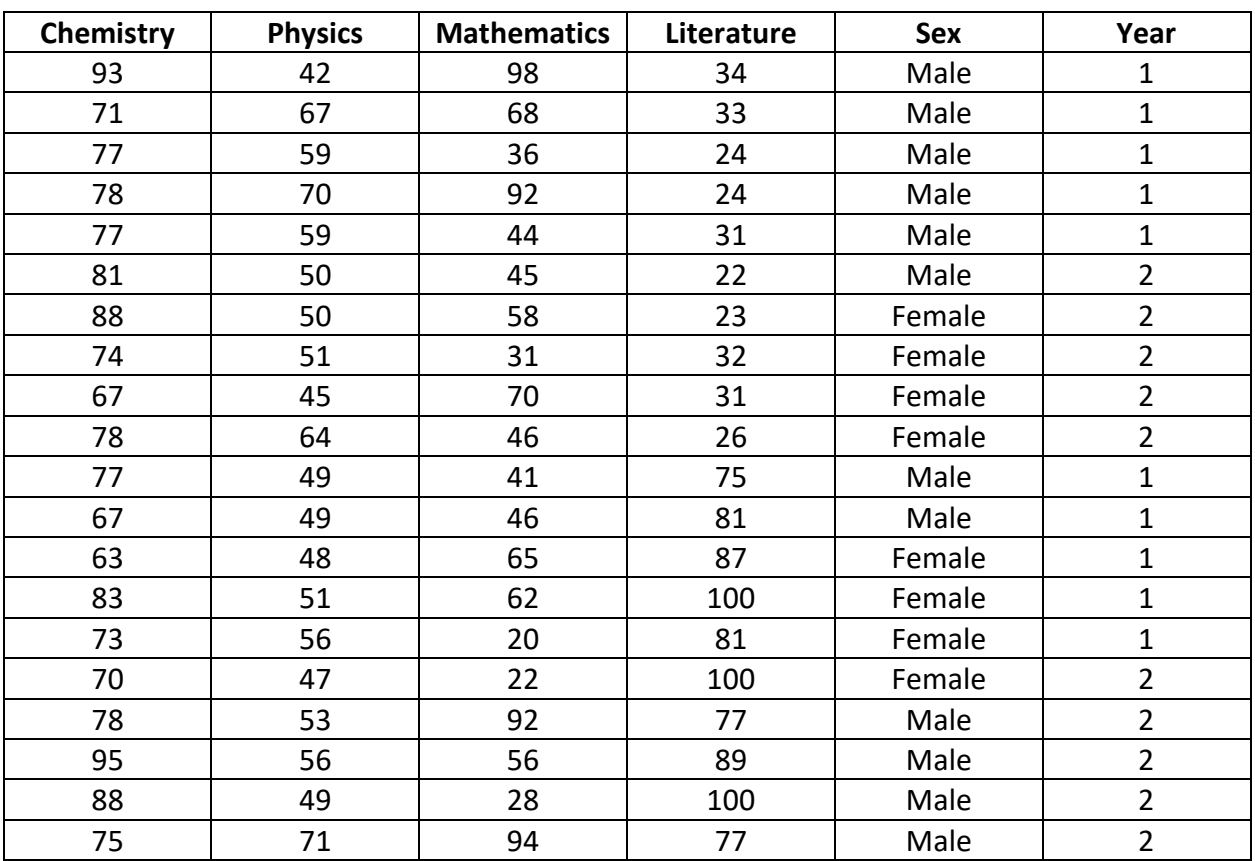

- a) Enter the data into a data frame.
- b) For each gender, compute the average score at each course.
- c) Find the max score at each course.
- d) Find the max score for all courses.
- e) Compute the average score for each student and rank the students according to their mean score. Repeat the above computation and ranking for each year separately.
- f) Who is the best student? Standardize the scores in order to be comparable and compute the average standardized score for each student.
- g) What is the percentage of students who succeeded (score  $\geq$  50) at all courses?
- h) What is the average score and variance for the successful students?